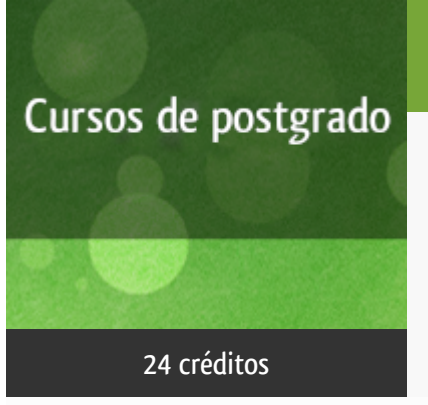

### Curso académico 2013-2014

# [Plataforma docente](http://tallerdigital.uned.es)

### Desarrollo de Aplicaciones Web Dinámicas

del 16 de diciembre de 2013 al 30 de noviembre de 2014

24 créditos **DIPLOMA DE EXPERTO UNIVERSITARIO** 

**Características**: material impreso, material multimedia, página web, curso virtual y guía didáctica.

Departamento Sistemas de Comunicación y Control

E.t.s. de Ingeniería Informática

# PROGRAMA DE POSTGRADO Máster, Diploma de Especialización, Diploma de Experto y Certificado de Formación del Profesorado. Curso 2013/2014

El Programa de Postgrado acoge los cursos que dan derecho a la obtención de un Título Propio otorgado por la UNED. Cada curso se impartirá en uno de los siguientes niveles: Máster, Diploma de Especialización, Diploma de Experto y Certificado de Formación del Profesorado.

Acreditación:

Máster: mínimo de 60 ECTS.

Diploma de Especialización: mínimo de 30 ECTS.

Diploma de Experto: mínimo de 15 ECTS.

Certificado de Formación del Profesorado: 5 ECTS.

Requisitos de acceso:

Estar en posesión de un título de grado, licenciado, diplomado, ingeniero técnico o arquitecto técnico. El director del curso podrá proponer que se establezcan requisitos adicionales de formación previa específica en algunas disciplinas.

Asimismo, de forma excepcional y previo informe favorable del director del curso, el Rectorado podrá eximir del requisito previo de la titulación en los cursos conducentes al Diploma de Experto Universitario. Los estudiantes deberán presentar un curriculum vitae de experiencias profesionales que avalen su capacidad para poder seguir el curso con aprovechamiento y disponer de acceso a la universidad según la normativa vigente.

El estudiante que desee matricularse en algún curso del Programa de Postgrado sin reunir los requisitos de acceso podrá hacerlo aunque, en el supuesto de superarlo, no tendrá derecho al Título propio, sino a un Certificado de aprovechamiento.

### **Destinatarios**

Este curso va dirigido a cualquier alumno interesado en adquirir una profunda formación, tanto teórica como práctica, que le haga autosuficiente en el análisis y desarrollo de aplicaciones WEB dinámicas dentro del mundo de la empresa, para el desarrollo de una actividad profesional, generar material de interés didáctico dentro del campo de la docencia o adquirir un nivel avanzado de conocimientos en este tipo de tecnologías.

### 1. Presentación y objetivos

Últimamente ha proliferado el desarrollo de portales dinámicos WEB en detrimento del los denominados sitios WEB estáticos. Para programar este tipo de aplicaciones, existen una gran variedad de tecnologías entre las que se encuentran Javascript, PHP y ASP.NET pasando por técnicas de desarrollo web como AJAX.

El objetivo fundamental de este curso, es conseguir que los alumnos sean capaces de desarrollar aplicaciones WEB dinámicas que resulten atractivas en el ámbito empresarial, educacional o simplemente a nivel particular.

Este curso es parte de la oferta formativa de Taller Digital.

Taller digital es un espacio de aprendizaje a distancia basado en las tecnologias de la información y comunicación. Su principal objetivo es acercar los conocimientos más actuales del mundo informático a todos los sectores

Este curso se presentó en anteriores convocatorias bajo el título "Análisis y Desarrollo de Aplicaciones WEB Empresariales con Tecnologías del lado del Servidor".

## 2. Contenidos

Módulo I Diseño WEB y Maquetación

- HTML5

- CSS3

Módulo II JavaScript

- Modelo DOM

- JavaScript

Módulo III Tecnología PHP

- Instalación y configuración.
- Servidor Apache.
- PHP básico.
- Acceso a bases de datos: MySQL
- AJAX
- PHP avanzado
- Sistemas de gestión de contenidos

Módulo IV Tecnología ASP.NET

- Instalación y configuración,
- Lenguaje
- Acceso a bases de datos.

## 3. Metodología y actividades

La metodología que se empleará es la propia de la educación a distancia, con el apoyo de tutorías y de una sesión presencial de carácter voluntario. Los alumnos tendrán a su disposición un servicio de consultas por teléfono, fax, correo postal, correo electrónico y visita personal, con los profesores del curso.

Para superar el curso el alumno deberá realizar cuatro trabajos prácticos que pongan de manifiesto los conocimientos adquiridos en el curso.

Este curso se complementa a través del uso de una comunidad virtual creada en los servidores de la UNED. La forma de acceder a ella se realiza a través de la página http://tallerdigital.uned.es

# 4. Material didáctico para el seguimiento del curso

### 4.1 Material obligatorio

#### 4.1.1 Material en Plataforma Virtual

Guía Didáctica Instrucciones sobre el funcionamiento del curso.

Orientaciones para el estudio del trimestre.

Software adicional.

Textos adicionales

Ficheros para poder realizar el trabajo propuesto.

### 4.1.2 Material enviado por el equipo docente (apuntes, pruebas de evaluación, memorias externas, DVDs, .... )

El curso está divido en tres trimestres. Al comienzo del curso se hará una reunión presencial, de carácter voluntario, en la Sede Central de la UNED en Madrid donde se entregará, a cada alumno asistente, el material escrito e informático correspondiente al primer trimestre. Al resto de los alumnos se les hará llegar el material por correo postal o por mensajería.

El material a entregar en cada uno de los trimestres es el siguiente:

Primer trimestre - Módulos I y II

Guía Didáctica

Instrucciones sobre el funcionamiento del curso.

Orientaciones para el estudio del trimestre.

Propuesta del trabajo a realizar para superar la primera parte del curso.

Descripción del contenido del pendrive entregado.

Material escrito de los módulos que componen el trimestre.

Pendrive con el siguiente contenido:

Software comercial

Software libre y de demostración.

Documentación adicional en formato electrónico.

Ficheros para reproducir los ejemplos desarrollados en el material escrito

Ficheros para poder realizar el trabajo propuesto.

Segundo trimestre - Módulo III

Guía Didáctica

Orientaciones para el estudio del trimestre.

Propuesta del trabajo a realizar para superar la primera parte del curso.

Descripción del contenido del pendrive entregado.

Material escrito de los módulos que componen el trimestre. Libro de texto Pendrive con el siguiente contenido: Software comercial Software libre y de demostración. Documentación adicional en formato electrónico. Ficheros para reproducir los ejemplos desarrollados en el material escrito Ficheros para poder realizar el trabajo propuesto. Tercer trimestre - Módulo IV Guía Didáctica Orientaciones para el estudio del trimestre. Propuesta del trabajo a realizar para superar la primera parte del curso. Descripción del contenido del pendrive entregado. Material escrito de los módulos que componen el trimestre. Pendrive con el siguiente contenido: Software comercial Software libre y de demostración. Documentación adicional en formato electrónico. Ficheros para reproducir los ejemplos desarrollados en el material escrito Ficheros para poder realizar el trabajo propuesto.

Este material será abonado por el alumno junto a la matrícula del curso.

# 5. Atención al estudiante

Ignacio López Rodríguez . ilopez@scc.uned.es. Miércoles 15 a 19 horas. 913987195 Luis Grau Fernández. lgrau@scc.uned.es . Miércoles de 15 a 19 horas. 913987153 Rafael Pastor Vargas. rpastor@dia.uned.es . Miércoles 15 a 19 horas. 913988383 Pablo Ruiperez García. pablo@scc.uned.es. Miércoles 15 a 19 horas. 913987159

También es posible realizar visita personal a los profesores del curso, en el horario de atención al alumno, en la 5ª planta de la E.T.S.I. de Informática de la UNED, c/ Juan del Rosal nº 16 de Madrid.

Durante el curso se harán una o dos sesiones presenciales, de asistencia no obligatoria, en la Sede Central de la UNED en Madrid. En cada una de las sesiones se hará una presentación de los contenidos que componen el trimestre y se entregará el material escrito e informático necesario para seguirlo.

El alumno del curso tendrá acceso a un entorno virtual de tutorización en http://tallerdigital.uned.es

## 6. Criterios de evaluación y calificación

Los requisitos mínimos para superar el curso consisten en la evaluación positiva de cuatro trabajos de carácter práctico de complejidad incremental. Los criterios de evaluación que se considerarán serán el grado de complejidad y originalidad de los trabajos prácticos, así como la plasmación en ellos de los conocimientos adquiridos a lo largo del curso.

# 7. Duración y dedicación

Del 16/12/13 al 30/11/14

## 8. Equipo docente

#### Director/a

Director - UNED

GRAU FERNANDEZ, LUIS

#### Colaboradores UNED

Colaborador - UNED

LOPEZ RODRIGUEZ, IGNACIO JOSE

Colaborador - UNED

PASTOR VARGAS, RAFAEL

Colaborador - UNED

RUIPEREZ GARCIA, PABLO

## 9. Precio del curso

Precio de matrícula: 1.050,00 €.

Precio del material: 350,00 €.

### 10. Descuentos

### 10.1 Ayudas al estudio y descuentos

Se puede encontrar información general sobre ayudas al estudio y descuentos en [este enlace.](https://www.uned.es/universidad/inicio/estudios/formacion-permanente/ayudas-estudios.html)

Debe hacer la solicitud de matrícula marcando la opción correspondiente, y posteriormente enviar la documentación al correo: [descuentos@fundacion.uned.es.](mailto: descuentos@fundacion.uned.es)

## 11. Matriculación

Del 13 de septiembre al 8 de diciembre de 2013.

Francisco de Rojas, 2-2º Dcha

28010 Madrid

Teléfono: +34 913867275 / 1592

Fax: +34 913867279

La matrícula se realizará a través de la Fundación UNED.

<http://www.fundacion.uned.es>

# 12. Responsable administrativo

Negociado de Especialización.